#### Lecture 2: Input and Conditionals

Eleanor Birrell September 7, 2022

### Review: Values, Types, Operations, Expressions, Variables

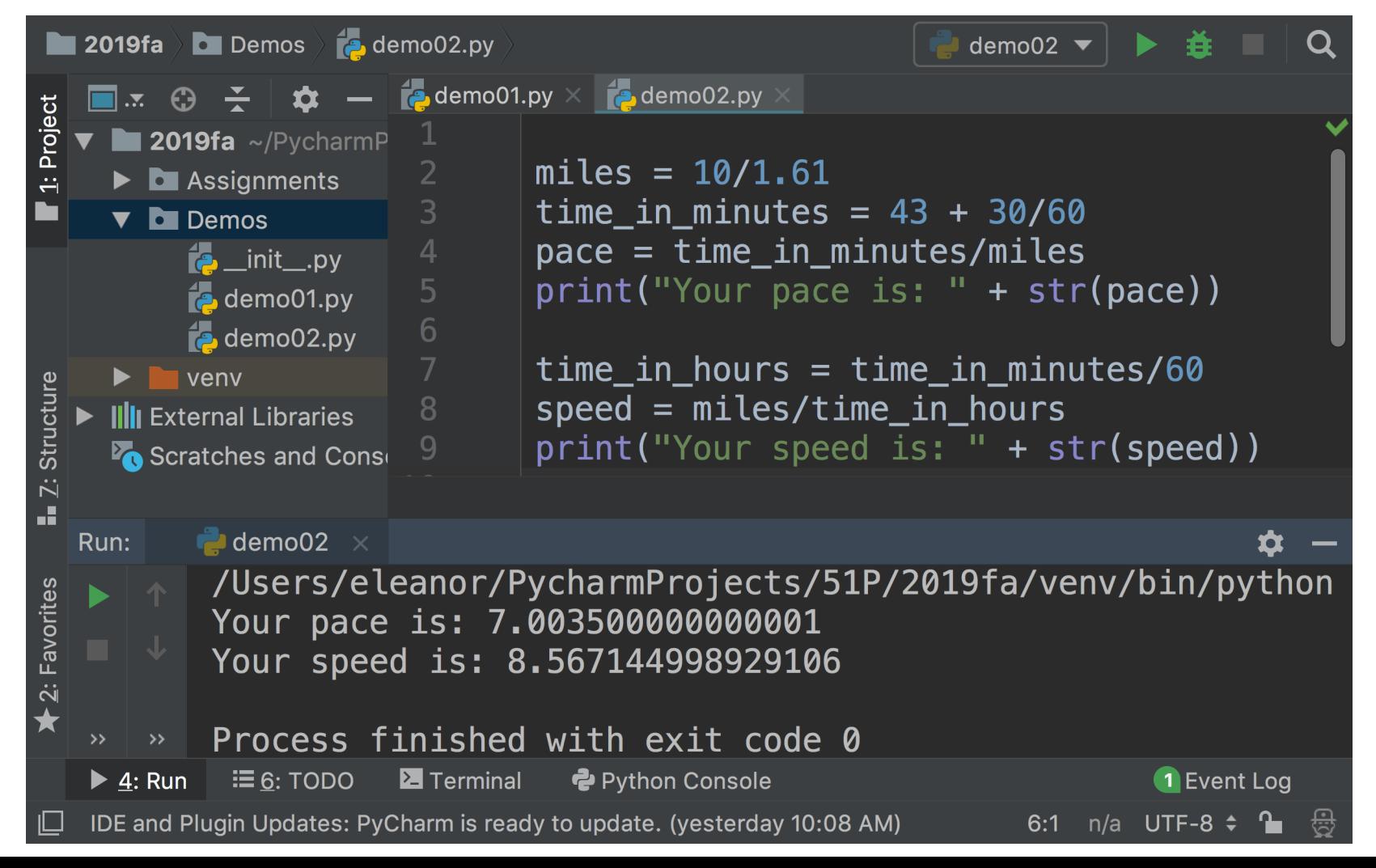

# Review: Useful (simple) Functions

- Example Functions
	- type( )
	- str( ), int( ), float( )
	- print( )

print(1+2.001) print(1\*3) print("1.0"+"2.0") print("Happy"\*2 + "?!"\*3) print(1\*2 + "2"\*2)

print(type("2"))

print(1\*2 + int("2")\*2)

```
print(str(1)*2 + "2"*2)
```
# Input

• input() is a function that allows you to get a value from your user

# Example

How would you change this program so that it asks the user for their time in minutes and seconds and then prints out their average time per mile for the 10K race?

```
miles = 10/1.61time mins = 43.5pace = time mins/milesprint("Your pace is: " + str(pace))
time hrs = time mins/60
speed = miles/time hrs
print("Your speed is: " + str(speed))
```
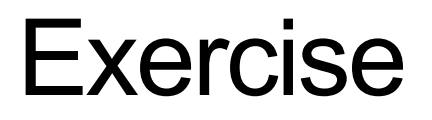

Write a program that asks the user for word and a number, then prints the word followed by an exclamation point and a space that many times. For example:

> Enter a word: happy Enter a positive integer: 3 happy! happy! happy!

### What about?

```
what's your favorite positive integer?
     13
that's my favorite number too!
what a coincidence!
```

```
what's your favorite positive integer?
     20
mine is 13.
```
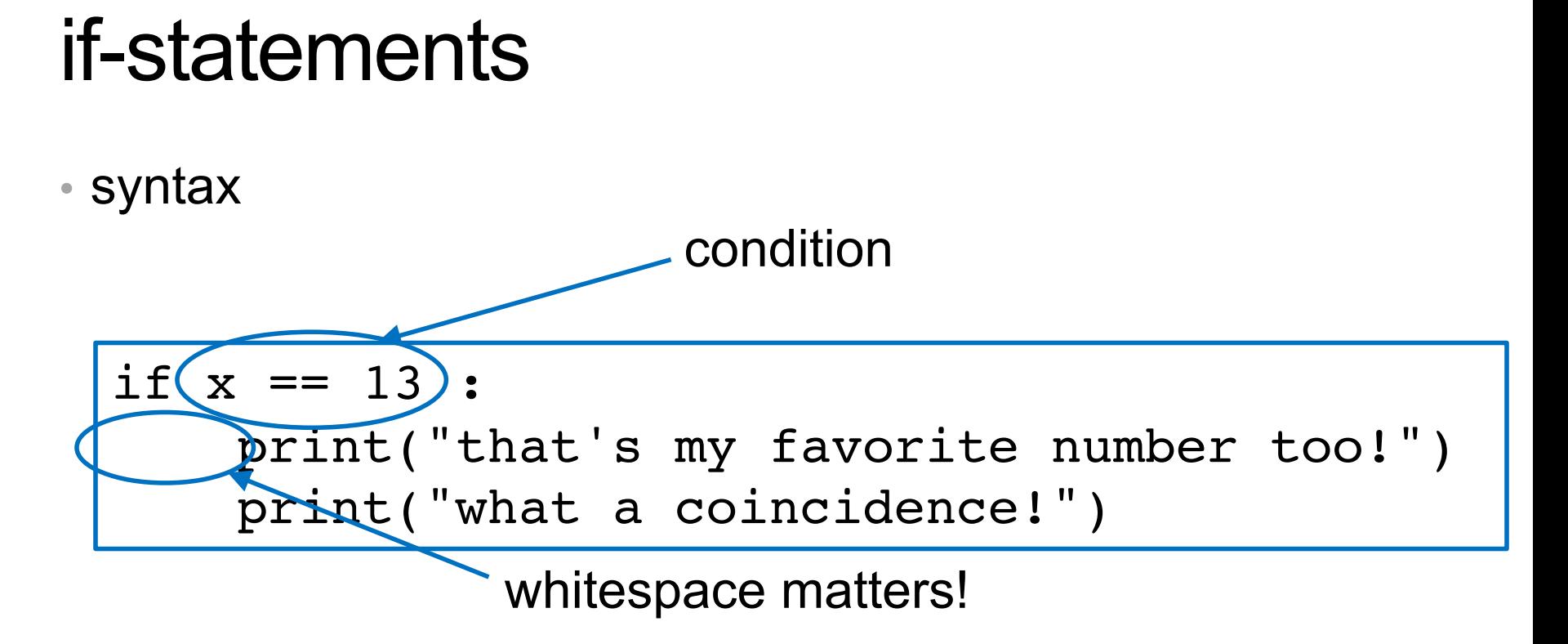

• condition must be an expression that evaluates to True or False (type bool)

### bool datatype - values

- Values: True and False
- Operators: and, or, not
- <bool expression> and <bool expression>
	- True if both expressions True, False otherwise
- <bool expression> or <bool expression>
	- True if at least one expression True, False otherwise
- **not** <bool expression>
	- returns True if expression is False, False otherwise

## Boolean Expressions

- Examples of operations that return a bool:
	- relational operators:  $==$ ,  $!=$ ,  $\ge$ ,  $\lt$ ,  $\ge$ =,  $\lt$ =

$$
\begin{array}{|r|l|}\n\hline\n10 < 0 \\
11 >= 11 \\
11 > 11.0 \\
10 &== 10.1\n\end{array}\n\qquad\n\begin{array}{|r|l|}\n\hline\nx & I = 3 \\
y <= x \\
\hline\nx &= 5\n\end{array}
$$

## Example

Assume the variable n currently stores the value 25. What will the following expressions evaluate to?

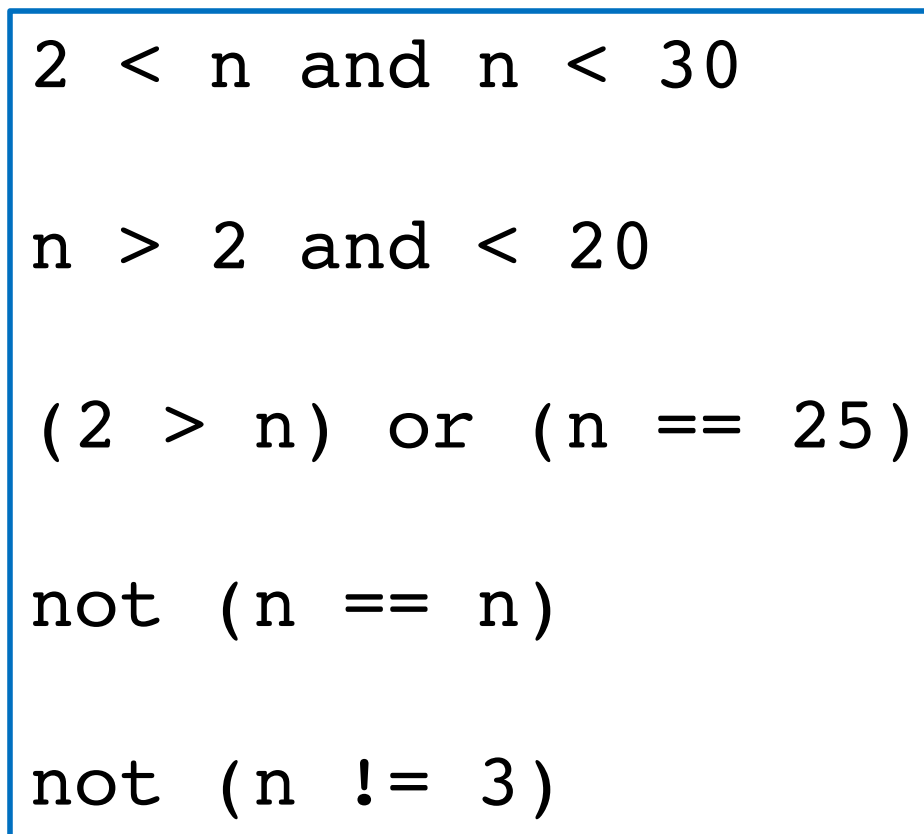

#### Exercise

After executing each snippet of code, the variable val stores a value of type bool. What value does it store?

\n A) 
$$
\text{val} = (5 > 0 \text{ and } 5 < 10)
$$
\n

\n\n B)  $\text{nil} = (\text{nil} \, 8 \, 2 == 0 \text{ or } \text{nil} \, 8 \, 3 == 0)$ \n

C) s = "string" val = ("String" != s)

D) val = not True and False

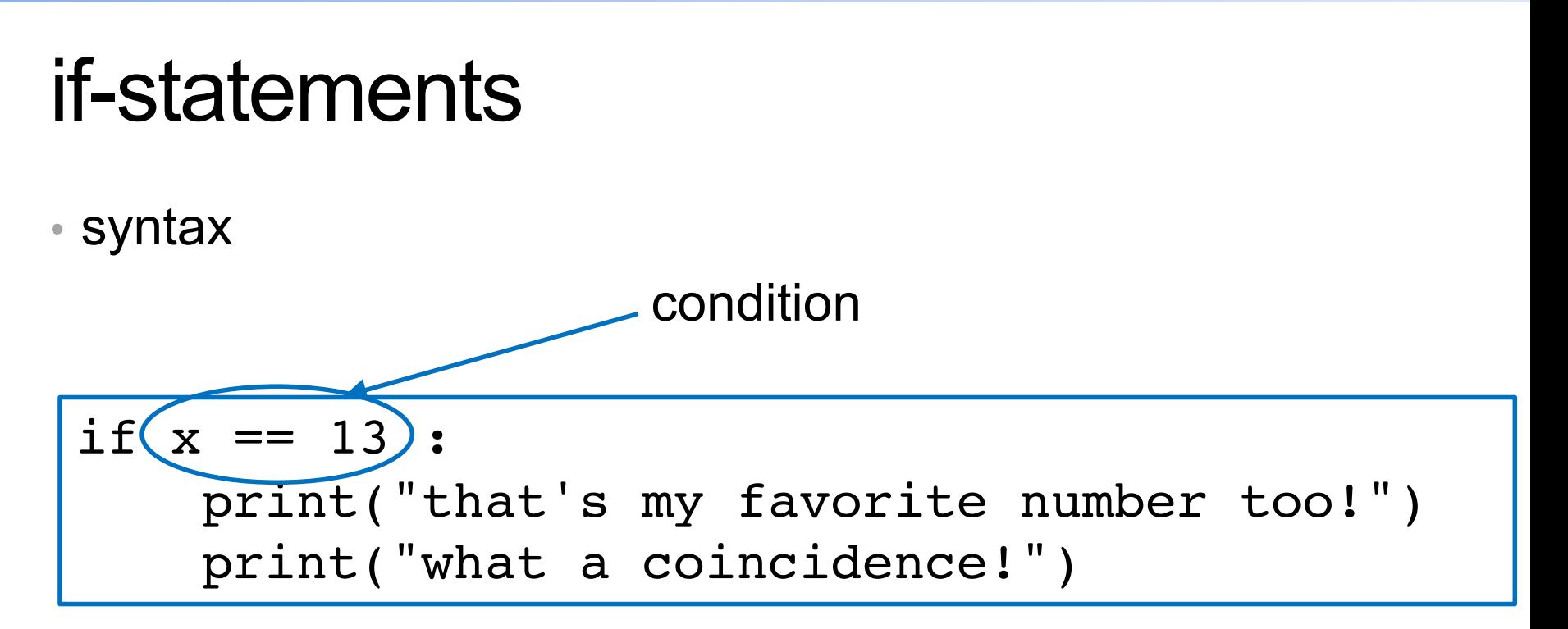

- condition must be an expression that evaluates to True or False (type bool)
	- Booleans: True, False
	- relational operators: ==, !=, >, <, >=, <=
	- logical operators: and, or, not
	- functions that evaluate to type bool

#### if-else statements

```
• syntax
```

```
if x == 13:
    print("that's my favorite number too!")
    print("what a coincidence!")
else:
    print("mine is 13")
```
#### **Exercise**

```
sl = int(input()if s1 % 4 = 0:
     print(4*s1)
if s1 % 2 == 0:
     print(2*s1)
else:
     print(s1)
```
What gets printed if the user inputs 2? If they input 3? If they input 4? If they input 5.0?

## What about?

what's your favorite positive integer? 13 that's my favorite number too! what a coincidence!

what's your favorite positive integer? 20

my favorite number is less than that.

what's your favorite positive integer? 10 my favorite number is more than that.

### Attempt #1: If statements

```
if x == 13:
   print("that's my favorite number too!")
if x > 13:
    print("my favorite number is less than that.")
if x < 13:
    print("my favorite number is more than that.")
```
#### Attempt #2: nested if-statements

```
if x == 13:
    print("that's my favorite number too!")
else:
    if x > 13:
         print("my favorite number is less than that.")
    else:
        print("my favorite number is more than that.")
```
## Attempt #3: using elif

```
if x == 13:
   print("that's my favorite number too!")
elif x > 13:
   print("my favorite number is less than that.")
else:
    print("my favorite number is more than that.")
```
### Exercise

Convert the following program to a program with the same behavior that doesn't use nested if-statements

```
x = int(imput('pos int?\\n't'))if x == 13:
    print("mine too!")
else:
    if x > 30 or x < 10:
        print("mine is 13")
    else:
        if x == 19:
            print("19!")
        else:
            print("?")
print("!")
```